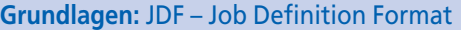

**Allgemeine Grundlagen** ALL **Allgemeine Grundlagen** Seite 1 von 4 **ALL** 

# **Allgemeines: JDF – Job Definition Format**

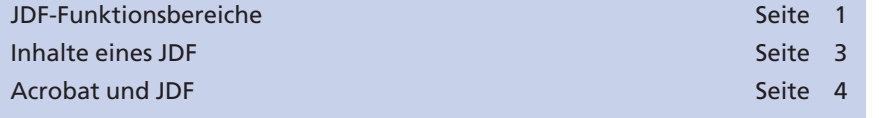

Bei einem **JDF** (**J**ob **D**efinition **F**ormat) handelt es sich um ein herstellerneutrales standardisiertes XML-basiertes Datenformat, welches alle Informationen enthält, um Produktionsabläufe in der grafischen Industrie zu steuern und zu automatisieren. Durch ein JDF können Druckaufträge, deren Komponenten und die zur Erstellung notwendigen Arbeitsprozesse in den drei Bereichen **Prepress, Press** und **Postpress** abgebildet werden.

Das Konzept wurde von den Firmen **Adobe, Agfa, Heidelberger Druckmaschinen** und **MAN Roland** entwickelt und im Frühjahr 2000 auf der Seybold-Konferenz vorgestellt. JDF wird vom internationalen **CIP4-Konsortium** (International Cooperation for the Integration of Processes in Prepress, Press and Postpress) gepflegt und weiterentwickelt. Die JDF-1.2-Spezifikation umfasst zurzeit mehr als 800 Seiten und kann unter **www.cip4.org** heruntergeladen werden.

## **JDF-Funktionsbereiche**

Innerhalb eines Workflows dient ein JDF also der Beschreibung und Erfassung aller für einen Druckauftrag relevanten Daten und Prozessschritte, d. h., ein JDF gibt die Daten von der Angebotserstellung über die Vorstufe (z. B. Ausschießen), den Druck, die Weiterverarbeitung (z. B. Schneidmaschinen, Falzmaschinen, Sammelhefter) und den Versand bis hin zur Nachkalkulation (d. h. zur betriebswirtschaftlichen Auswertung) weiter. Durch das JDF können in einem Workflow also die Daten des Produktionsprozesses mit denen der kaufmännischen Bereiche vernetzt werden. Dadurch erhält man eine durchgängige Datenstruktur für den gesamten Produktionsprozess und somit eine hohe Transparenz aller Produktionsaufläufe.

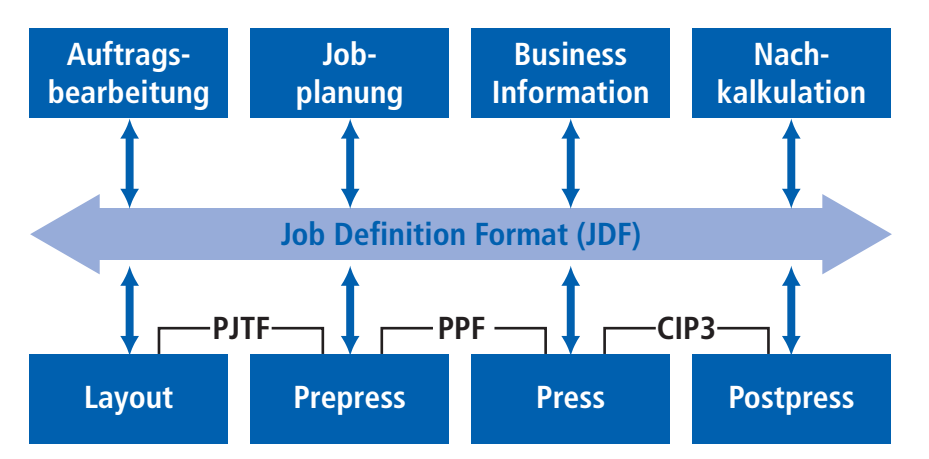

## **Übersicht**

#### **JDF – was ist das?**

### **Initiatoren**

#### **JDF-Funktionsbereiche**

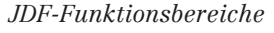

**JD**